## **cdc - Anomalie #2890**

# **Pour un responsable qui a plusieurs élèves, pouvoir ajouter un mot dans un carnet ouvert**

14/02/2012 16:07 - Brice Hué Bi

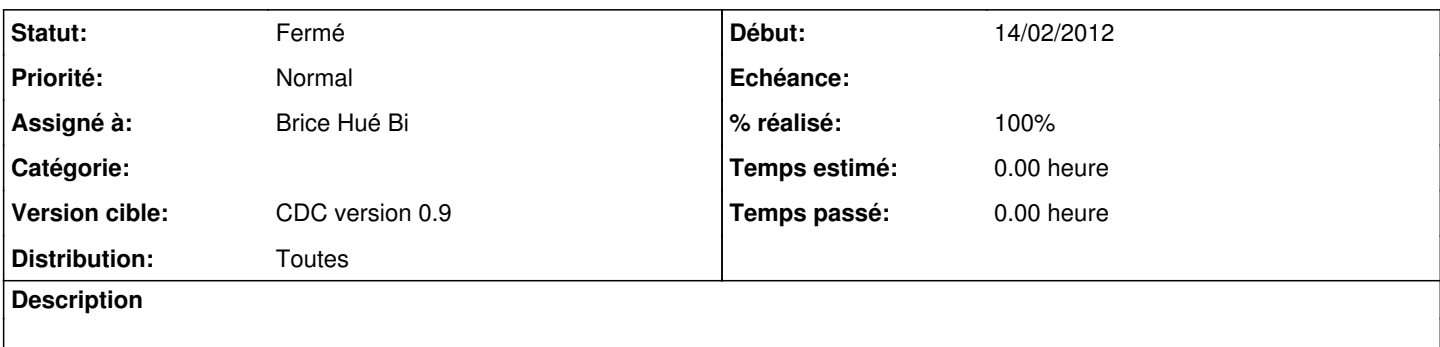

#### **Révisions associées**

#### **Révision 32a23189 - 21/06/2011 14:17 - moyooo**

list requester email in ticket list see #2890

### **Révision 4ac73adf - 14/02/2012 16:24 - Brice Hué Bi**

Pour un responsable, possiblité d'ajouter un mot dans un carnet ouvert (Fixes: #2890)

## **Révision b11570a8 - 22/02/2012 14:21 - Brice Hué Bi**

Pas d'affichage du formulaire de sélection d'un classe pour professeur (ref : #2890) - Si le professeur a plusieurs classes en charge on a affiche plus la formulaire à la pévisualisation

## **Historique**

## **#1 - 14/02/2012 16:25 - Brice Hué Bi**

*- Statut changé de Nouveau à Résolu*

*- % réalisé changé de 0 à 100*

Appliqué par commit [4ac73adf25d8bea6bb6dca4d55f6081d6612c80e](https://dev-eole.ac-dijon.fr/projects/cdc/repository/revisions/4ac73adf25d8bea6bb6dca4d55f6081d6612c80e).

#### **#2 - 17/04/2012 10:06 - Gérald Schwartzmann**

#### *- Version cible mis à CDC version 0.9*

## **#3 - 20/06/2012 17:28 - Gérald Schwartzmann**

*- Statut changé de Résolu à Fermé*